## **Instructions for Guardianship of Adult Beginning Inventory Form**

**Court employees can't help you fill out this form. Don't include these instructions when you file the completed form.**

#### **Purpose of Beginning Inventory Report**

The Beginning Inventory report gives the Court a summary of the ward's financial wellbeing. It also assists the guardian(s) and conservator(s) in planning and preserving the assets for the ward's future benefit.

Fillable forms are available on the North Dakota State Court's website at [www.ndcourts.gov](http://www.ndcourts.gov/) by clicking on the "Legal Self Help & Forms" link. Attach additional pages as necessary to provide a complete inventory with any appropriate explanations.

If new assets are discovered after completing the Beginning Inventory, use your judgment to determine if an updated beginning inventory report is required. Otherwise, report these to the court in the annual report.

#### **Review "Managing Financials" in the Guidelines for New Guardians packet at**

**[ndcourts.gov/legal-self-help/adult-guardianship.](https://www.ndcourts.gov/legal-self-help/adult-guardianship)** This guide will assist you in locating and marshaling the assets and managing the estate, and preparing for the annual reports. As guardian, you'll need to account for all of the wards assets, including the deposits and spending from the ward's estate.

Cash is extremely difficult to account for and any significant amounts of cash should be deposited into a bank immediately.

Save your receipts and bank statements so that you're able to account for the expenditures made on behalf of the ward in the annual report to the court.

### **Confidentiality of the Ward**

**Don't include personal identification numbers** such as birthdates, social security numbers, or financial account numbers in this beginning inventory report. [Rule 3.4 of the North Dakota](https://www.ndcourts.gov/legal-resources/rules/ndrct/3-4)  [Rules of Court](https://www.ndcourts.gov/legal-resources/rules/ndrct/3-4) requires that reports **can't contain** the following identification information:

- Social security numbers (use the last 4 digits only)
- Taxpayer identification numbers
- Full birthdates (use the year of birth only)
- Financial account numbers (use the last 4 digits only)

If financial documents are attached to your Beginning Inventory Report, please completely cross out the full account numbers so the account numbers are unreadable.

# **Beginning Inventory Report Form**

#### **Top of Beginning Inventory Report Form**

- If the court hasn't completed the top of the form for you, use the Letters of Guardianship to complete the following:
	- o Enter the county and district court names.
	- o Fill in legal name of the ward.
	- o Enter the case number.

#### **Ward and Guardian Information**

- Fill in the current address of the ward, and the ward's age and phone number.
- Fill in the information for guardians, co-guardians, and conservator(s). Complete the contact information including address, phone numbers, and emails for each guardian and conservator.

**Don't leave any blanks.** If a space doesn't apply to the ward, type or write \$0.00 if the space asks for a dollar amount. If the space doesn't ask for a dollar amount, type or write "N/A."

#### **Paragraph 1**

• Read carefully.

#### **Paragraphs 2-6: Ward's Assets**

- Complete the asset information in Paragraphs 2-6. Include all assets that the ward owns or has an interest in, such as joint ownership and rights to future income.
- Cash, checking accounts: only include accounts that you or another authorized person will use to pay your ward's expenses. Examples:

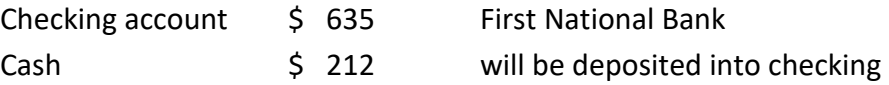

**NOTE: the total of "Cash, checking accounts" will be the beginning balance on your first annual report to the court.** 

• Savings accounts, other bank accounts, and investments: include savings, CDs, money market accounts, stocks and bonds, pensions, trusts etc. Examples:

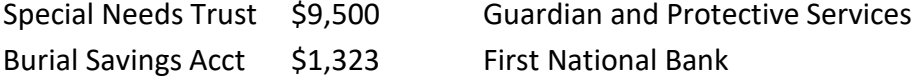

• Real estate and physical assets: include homes, land, equipment, vehicles, mineral rights, buildings, etc. Examples:

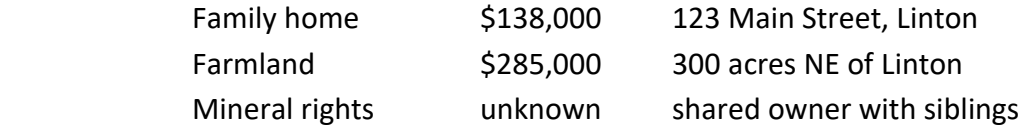

- Personal property: combine all general personal property such as clothing, appliances, furniture, and housewares and provide an estimated total for this group of assets. If the Ward has items of high value such as jewelry, art, or antiques, list each high value item separately in the "Other (describe)" rows.
- Other assets: use this section to list anything that doesn't belong in the other groups; items like insurance policies, business ownership, time shares, etc.

#### **Total assets**

- Fill in the total dollar amount of all assets listed in Paragraphs 2-6.
- You may also fill in the total on Line/Paragraph 9 on Page 3 of the Beginning Inventory Report.

#### **Paragraphs 7-8: Ward's Debts**

- List all of the debt for which the ward is responsible:
- Mortgages, loans, and liens: list each loan separately. Include the institution that holds the loan, and the property that is mortgaged. Examples:

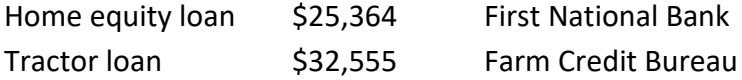

• Other creditors, debt, and unpaid bills: include all other debt that the ward is responsible for, even if payments aren't currently being made on accounts. Don't include monthly utility bills unless they have a past-due balance. Some examples may include:

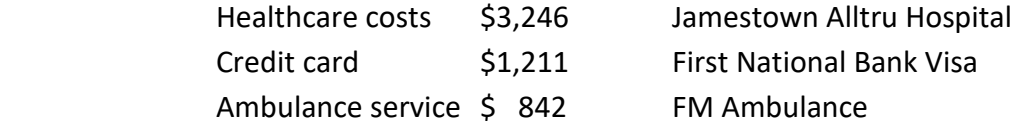

### **Total Debts**

- Fill in the total dollar amount of all debts listed in Paragraphs 7-8.
- You may also fill in the total on Line/Paragraph 10 on Page 3 of the Beginning Inventory Report.

#### **Lines/Paragraphs 9-11: Totals of All Assets & Debts**

- Line 9 = Total of all assets listed in Paragraphs 2-6.
- Line 10 = Total of all debts and liabilities listed in Paragraphs 7-8.
- Line 11 = Subtract Line 10 from Line 9 and enter this figure here.
	- o This amount is the total estate value, otherwise known as net worth. This amount may be negative.

#### **Paragraph 12: Comments and Explanations**

• Use this section to explain any of the assets or debt that are not self-explanatory. Relating to the examples listed above, you might mention that the ward's spouse is living in the family home so it cannot be sold to pay off the loans. Or to explain that the farmland is co-owned with the ward's children. Describe any rights to future income such as annuities and trusts.

#### **Beginning Inventory Report Date and Signature**

Each guardian and conservator that helped to complete this report must date and sign at the bottom. You're stating to the Court, under penalty of perjury, that you've identified and recorded all of the ward's assets and debt.

### **Confidential Information Form**

#### **You must fill out and sign the confidential information form.**

- Complete the top of the form exactly as you completed the top of the Beginning Inventory Report.
- Completely fill out the Ward and Guardian(s) information.
	- $\circ$  If a co-guardian or a conservator was appointed for the ward, fill out their information.
- For each financial account you included in the Beginning Inventory Report, make sure only the last 4 digits of the account appear on the Report. Then, provide the full financial account information on the Confidential Information Form.

# **Declaration of Service Forms**

#### **Serve Copies of Completed, Dated and Signed Beginning Inventory Report**

- The ward and all interested persons designated in the order appointing the Guardian must each receive a copy of the completed, dated and signed Beginning Inventory Report and any supporting documents that will be filed with the form.
- Copies may be mailed by first class, postage prepaid, or hand-delivered.
- A declaration of service gives the court proof that copies were provided.
- Two declaration of service forms are included with this form packet.
	- o Declaration of Service by Mail; and
	- o Declaration of Service by Hand Delivery.
- If the Guardian arranges to have the copies served by mail, the individual who takes the envelopes to the United States Post Office and pays the first-class postage completes the Declaration of Service by Mail.
- If the Guardian arranges to have the copies served by hand-delivery, the individual who hand-delivers the copies completes the Declaration of Service by Hand Delivery.

### **File Forms After Service is Completed**

#### **After Service is Completed, File the Following with the Clerk of District Court:**

- The original Beginning Inventory Report;
- The original Confidential Information Form (don't serve this form); and
- The originals of all declarations of service showing copies of the Beginning Inventory Report were served on the ward and all interested persons designated in the order appointing the guardian.

### **If you're unable to file your report within 90 days, please contact the district court. An Order to Show Cause hearing may be scheduled for the protection of the ward if the beginning inventory report isn't received promptly.**